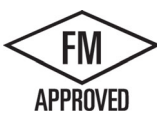

## ELEVATE EDGEGARD<sup>®</sup> + CRIMP FASCIA SINGLE-PLY APPLICATION, RADIUS VERSION

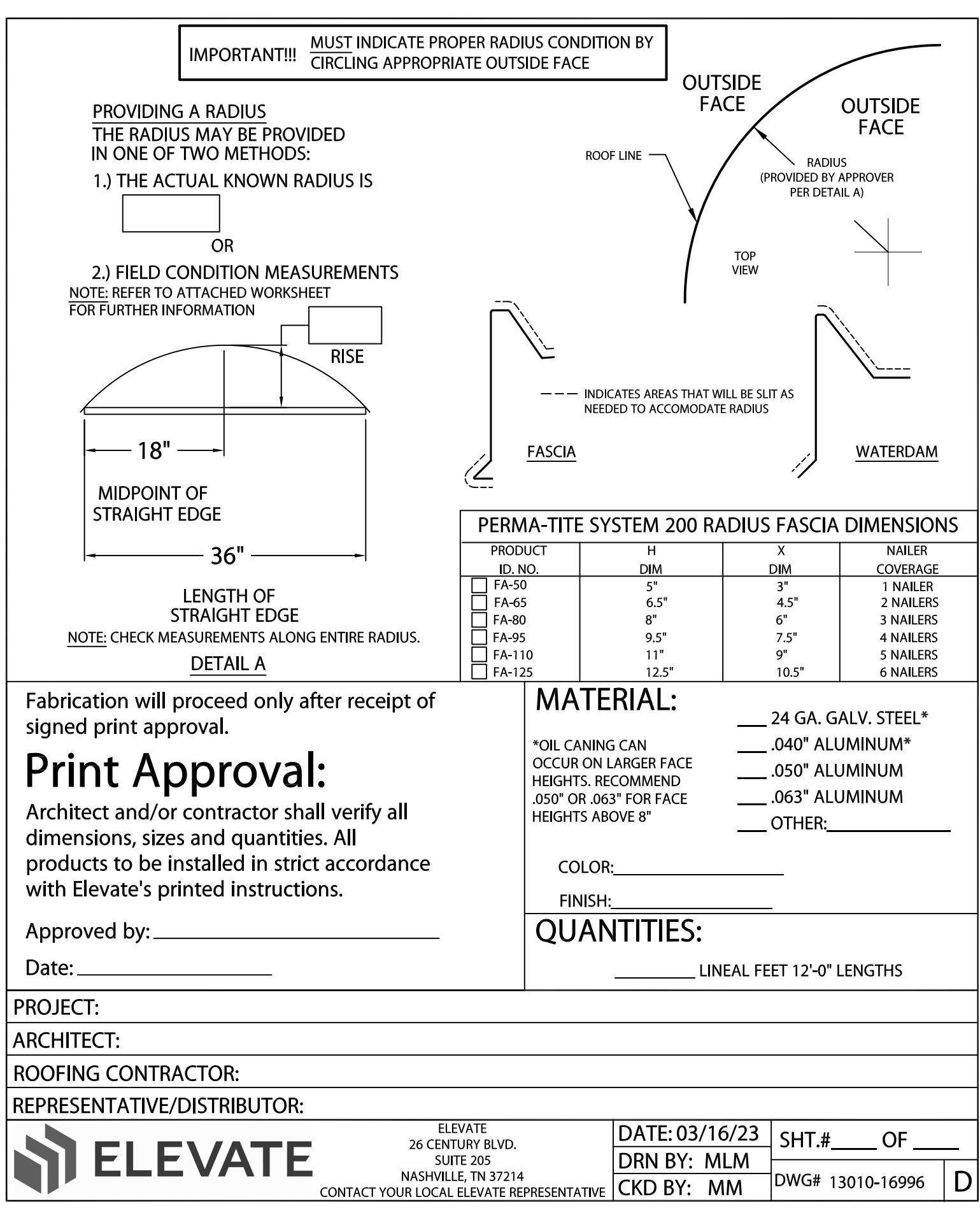